## **Ref. formation 202309179340 SOLIDWORKS - Approfondissement**

#### **Financement**

**Formation professionnelle continue Non conventionnée / sans dispositif**

**Organisme responsable et contact**

CLIC & BAT - CF2I **Maxime ETORE** 09.72.22.97.70 commercial3@cf2i-formation.fr

**Accès à la formation**

**Publics visés :**

Demandeur d'emploi Jeune de moins de 26 ans Personne handicapée Salarié(e) Actif(ve) non salarié(e)

**Sélection :**

Entretien

**Niveau d'entrée requis :**

Sans niveau spécifique **Conditions d'accès :**

Entretien téléphonique obligatoire pour analyse des besoins et vérification des prérequis

**Prérequis pédagogiques :**

Connaissances informatiques de base Pratique régulière de SOLIDWORKS Ou formation SOLIDWORKS Initiation

**Contrat de professionnalisation possible ?**

Non

### **Objectif de la formation**

Créer une structure mécano soudé Créer une pièce de tôlerie Appliquer une contrainte à une pièce Analyser sa déformée Créer un mécanisme<br>Appliquer des liaisons mécaniques Modéliser le comportement cinématique Créer un rapp

### **Contenu et modalités d'organisation**

**Tôlerie et Mécanosoudé Méthode de conception de tôles pliées Méthodes de conception de tôlerie Tôle de base pliée Tôles pliées sur arêtes Modification des paramètres de tôlerie Enlèvements de matière dans la tôlerie Conversion de pièce en pièce de tôlerie Convertir en pièce de** tôlerie Utilisation de la fonction de découpe Fonctions de tôlerie Ajout d'un coin soudé Constructions soudées Bibliothèque d'éléments<br>mécano-soudés Ajouter des plaques Goussets et embouts Esquisses de profil Gestion de la **soudures Tuyauterie et tubes Travailler avec des tuyaux et des tubes Esquisse 3D Ensembles soudés et tôlerie dans les assemblages** Simulation de Contraintes Simulation de calcul Comprendre le principe et la théorie de l'analyse par la méthode des éléments finis Générer et<br>contrôler le maillage en éléments finis Prendre en main l'interface de Simulatio **rapport Appliquer les jeux et contacts Gérer les jeux et contacts Utiliser les connecteurs virtuels (boulon, axe, ressort, …)**

**Parcours de formation personnalisable ? Oui Type de parcours Non renseigné**

# **Validation(s) Visée(s)**

#### **> Attestation de fin de formation**

# **Et après ?**

**Suite de parcours**

**Non renseigné**

# **Calendrier des sessions**

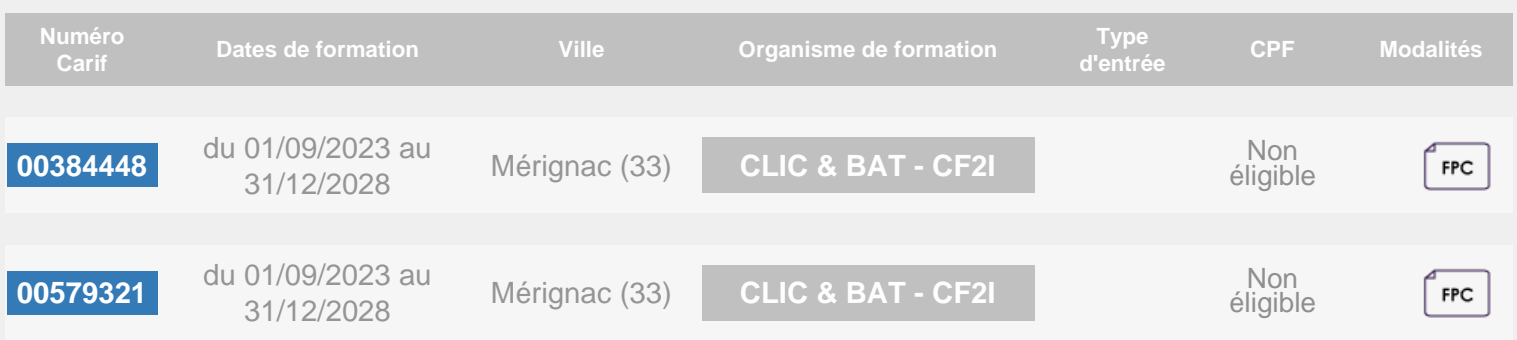